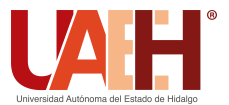

Pädi Boletín Científico de Ciencias Básicas e Ingenierías del ICBI *<https://repository.uaeh.edu.mx/revistas/index.php/icbi/issue/archive>* DESDE 2013 DESDE 2013<br>
https://repository.uaeh.edu.mx/revistas/index.php/icbi/issue/archive<br>
Pädi Boletín Científico de Ciencias Básicas e Ingenierías del ICBI<br>
ISSN: 2007-6363<br>
Publicación Semestral Pädi Vol. 10 No. Especial 5 (2022

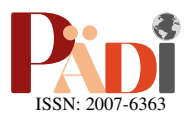

# Asistencia robotizada adaptable del miembro superior basado en respuesta biomecánica y fisiológica del humano Adaptive robotic assistance of the upper limb based on biomechanical and physiological response of the human

E. Valdés-Rincón <sup>in a,∗</sup>, O.A. Domínguez-Ramírez <sup>in b</sup>, L.R. Lechuga-Gutíerrez <sup>in c</sup>

*<sup>a</sup>Escuela Preparatoria N´umero 3, Universidad Aut´onoma del Estado de Hidalgo, 42184, Pachuca, Hidalgo, M´exico. <sup>b</sup>Centro de Investigaci´on en Tecnolog´ıas de Informaci´on y Sistemas, Universidad Aut´onoma del Estado de Hidalgo, 42184, Pachuca, Hidalgo, M´exico. <sup>c</sup>CRIP,CONACYT, Ciudad de M´exico, M´exico*

## Resumen

Dentro de los procesos de rehabilitación por medio de asistencia robotizada se estudian diferentes aplicaciones y múltiples tipos de control, permitiendo la repetición de los procesos. Los resultados de estos estudios no consideran las condiciones del humano dentro del lazo de control, por lo cual se plantea el caracterizar el esfuerzo del usuario por medio de las señales mioélectricas del miembro superior obtenidas por el brazalete Myo, siendo el modificador de un indicador dentro de la consigna de control PD+G. Con lo cual, se tomó muestras de las señales mioelectricas mientras se realizó una tarea con el robot, procesadas con un filtro Kernel Gaussiano, para la caracterización del esfuerzo por medio del método de polinomios anidados. Los resultados obtenidos permiten establecer una región dentro del espacio de trabajo del robot donde el esfuerzo del paciente es el mínimo, de esta forma incorporar condiciones biomecánicas dentro del proceso de guiado háptico.

*Palabras Clave:* Biomecánica, Retroalimentación de fuerza, Rendimiento humano, Rehabilitación, Electromiografía.

## Abstract

Within the rehabilitation processes by means of robotic assistance, different applications and multiple types of control are studied, allowing the repetition of the processes. The results of these studies do not consider the conditions of the human within the control loop, for which it is proposed to characterize the user's effort through the myoelectric signals of the upper limb obtained by the Myo bracelet, being the modifier of an indicator within of the PD+G control setpoint. With which, samples of the myoelectric signals were taken while a task was performed with the robot, processed with a Kernel Gaussian filter, for the characterization of the effort by means of the nested polynomials method. The results obtained allow establishing a region within the robot's workspace where the patient's effort is minimal, thus incorporating biomechanical conditions within the haptic guidance process.

*Keywords:* Biomechanics, Force Feedback, Human Performance, Rehabilitation, Electromyography.

## 1. Introdución

Debido a que la rehabilitación de un paciente con discapacidad en el miembro superior recibe fisioterapia de forma que los métodos tradicionales implican una repetición de actividades incentivando el proceso de reaprendizaje de las acciones de movilidad [\(van der Putten et al., 1999\)](#page-9-1), [\(Cameron, 2013\)](#page-9-2), [\(Winstein and Kay, 2015\)](#page-9-3). En la metodología moderna el paciente recibe asistencia robotizada, misma que tiene por objetivo la regulación mediante la interacción con un robot, el cual

guía el movimiento del miembro superior [\(Marchal-Crespo and](#page-9-4) [Reinkensmeyer, 2009\)](#page-9-4) algunas de estas metodologías siguen protocolos clínicos como NASA-TLX, mismo que fue imple-mentado en [\(Rivera et al., 2013\)](#page-9-5) y (Gálvez et al., 2015).

Por otro lado, se ha estudio la obtención de las señales mioeléctricas (EMG) relacionado con el miembro superior por medio del brazalete de control de gestos Myo. Algunos estudios relacionados con el procesamiento y caracterización de las señales EMG para la posterior manipulación de diferentes dis-

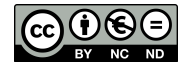

<sup>∗</sup>Autor para correspondencia: elizabeth.valdez@uaeh.edu.mx

Correo electrónico: elizabeth.valdez@uaeh.edu.mx (Elizabeth Valdés-Rincón), omar@uaeh.edu.mx (Omar Arturo Domínguez-Ramírez), luis.lechuga@conacyt.mx (Luis Rey Lechuga-Gutíerrez).

Historial del manuscrito: recibido el 08/11/2022, última versión-revisada recibida el 08/11/2022, aceptado el 08/11/2022, publicado el 11/11/2022. DOI: https://doi.org/10.29057/[icbi.v10iEspecial5.10205](https://doi.org/10.29057/icbi.v10iEspecial5.10205)

positivos como en [\(J..Brazeiro et al., 2015\)](#page-9-7), [\(Guachamin, 2017\)](#page-9-8) y [\(Gutierrez et al., 2018\)](#page-9-9). A partir de los gestos prestablecidos del brazalete Myo se ha logrado controlar un robot manipulador para diferentes tareas (de los Santos Bojórquez, 2015). O estudios que enlazan las señales EMG con exoesqueletos de articulaciones [\(Campoverde and Nacipucha, 2016\)](#page-9-11) o el miembro completo [\(Villeda et al., 2013\)](#page-9-12) para facilitar movilidad del miembro superior.

La utilización del guiado háptico con la finalidad de rehabilitación va desde el diagnostico de personas con problemas neuronales [\(Dominguez-Ramirez et al., 2004\)](#page-9-13), hasta la implementación de sistemas maestro-esclavo para la rehabilitación del usuario[\(Turijan-Rivera et al., 2013\)](#page-9-14). El contar con dispositivos robóticos en la rehabilitación del paciente permiten una repeticion precisa e igualitaria de cada actividad, aunque se cuenta ´ con problemas asociados al paciente, que tambien representan ´ problemas relacionados con la plataforma al no considerar la incertidumbre que genera la condición humana en la interacción. La solución planteada promueve ajustar la trayectoria de control con respecto al esfuerzo generado por el usuario (paciente) caracterizado por medio de las EMG con el mismo tipo de consigna de movimiento permitiendo que con el ciclo de repeticiones se mejore el seguimiento de la trayectoria.

Por lo que el objetivo de la investigación es el diseño de un sistema de interacción hombre-robot para tareas de neurorehabilitacion bajo el criterio de asistencia basado en requerimientos ´ espacio-fuerza del usuario empleando retroalimentacion mio- ´ eléctrica. El logro de una adaptación de la trayectoria con respecto al esfuerzo caracterizado por medio de las señales EMG brinda la inclusion de las condiciones del paciente dentro de la ´ tarea de control para su proceso de rehabilitación.

# 2. Marco Teórico

Se presenta información teórica importante para el desarrollo de la investigacion realizada, misma que permite dar un pa- ´ norama de lo realizado durante la misma.

#### *2.1. Filtro Kernel Gausseano*

Las señales mioeléctricas (EMG) empleadas durante las pruebas de caracterizacion se someten a un proceso de filtrado, ´ mismo que se realizó por medio de una función Kernel Gaus-siana [\(A.Mohemmed et al., 2011\)](#page-9-15). A continuación, se presenta una serie de definiciones para la construccion del filtro emplea- ´ do. *Definición:* Sea *I* ∈ [0, *N*] ⊂  $\mathbb{Z}$  y  $\Theta$ (*I*) una función Heaviside. La **función Kernel Gaussiana**  $\alpha : [0, N] \rightarrow \mathbb{R}$  esta descrita por:

$$
\alpha(I) = \frac{I e^{1 - I/T_s}}{T_s} \Theta(I) \tag{1}
$$

donde  $\alpha_{max} = \alpha(T_s)$ . Con  $T_s$  tal que  $T_s \ll N$ . Además  $\alpha(I)$ cumple

$$
\lim_{I \to \infty} \alpha(I) = 0
$$

*Definición:* Sea *I* ∈ [0, *N*] ⊂ Z,  $F(k) \in \mathbb{R}$  el valor de una señal en el instante  $k$  y  $|F(k)|$  el valor absoluto de la función  $F(k)$ con  $k = 0, 1, 2, ?, N$ . Se define a la función  $\beta(I)$  como:

$$
\beta(I) = |F(k)|\alpha(I) \tag{2}
$$

con  $\beta_{max} = \beta(T_s) = |F(k)|$ . *Definición:* Sea  $\alpha(I)$  la función Kernel Gaussiana,  ${F(k)} ⊂ \mathbb{R}$  el conjunto de valores de una señal  $F$ <sup>y</sup> <sup>|</sup>*F*(*k*)<sup>|</sup> valor absoluto de *<sup>F</sup>*(*k*) con *<sup>k</sup>* <sup>=</sup> <sup>0</sup>, <sup>1</sup>, <sup>2</sup>, ?, *<sup>N</sup>*. La familia de β(*I*) esta descrita por:

$$
\beta(0) = |F(0)|\alpha(k) \n\beta(1) = |F(1)|\alpha(k-1) \n\beta(2) = |F(2)|\alpha(k-2) \n\beta(3) = |F(3)|\alpha(k-3) \n\vdots \n\beta(N) = |F(N)|\alpha(k-N)
$$
\n(3)

Para la implementación del filtro se aplica la superposición de las funciones  $\beta(I)$  con  $I = 0, 1, 2, ?, N$  representada por [\(4\)](#page-1-0). La señal obtenida con la función  $S \, B$  es la sometida al proceso de clasificación.

<span id="page-1-0"></span>
$$
SB = \sum_{i=1}^{N} \beta(i) \tag{4}
$$

El valor absoluto de la función  $F(k)$  en la familia de  $\beta(I)$ permite no perder información durante el filtrado; esto debido a que la señal final es una suma de funciones cuya amplitud es directamente proporcional al valor recibido por el sensor, al contar con valores con amplitud negativa produciría una interpretación errónea de SB.

#### *2.2. Polinomios Anidados*

La clasificación se basa en el método de Polinomios Anidados, mismas que se ajusta para múltiples dimensiones por una función polinomial con un conjunto de parámetros. Iniciando con la descripción del proceso de ajuste en una dimensión. Dado un conjunto de datos  $(x_i, y_i)$  con  $\{x, y\} \in \mathbb{R}$ , se desea encontrar una función  $y = p(x)$  que mejor se aproxime a esos datos: trar una función  $y = p(x)$  que mejor se aproxime a esos datos; ahora se propone un polinomio de grado *n* de la forma:

$$
p(x) = a_0 + a_1 x + a_2 x^2 + a_3 x^3 + \dots + a_n x^n
$$
 (5)

Una vez establecido el polinomio se determinan sus parámetros minimizando una función de costo, la cual se propone con la forma:

$$
C = \sum_{i=0}^{m} (f(x_i) - y_i)^2 / 2
$$
 (6)

$$
C = \sum_{i=0}^{m} (a_0 + a_1 x_i + a_2 x_i^2 + a_3 x_i^3 + \dots + a_n x_i^n - y_i)^2 / 2 \tag{7}
$$

Derivando parcialmente a *C* para obtener la tasa de cambio de la función de costo con respecto a cada una de las variables  $(a_0, a_1, a_2, a_3, \ldots, a_n)$ :

$$
\frac{\partial C}{\partial a_0} = \sum_{i=0}^m (f(x_i) - y_i) \cdot 1
$$
\n
$$
\frac{\partial C}{\partial a_1} = \sum_{i=0}^m (f(x_i) - y_i) \cdot x_i
$$
\n
$$
\vdots
$$
\n
$$
\frac{\partial C}{\partial a_n} = \sum_{i=0}^m (f(x_i) - y_i) \cdot x_i^n
$$
\n(8)

Obteniendo un sistema de  $n + 1$  ecuaciones, con  $n + 1$ incógnitas. Y proponiendo:

$$
c_k = x_0^k + x_1^k + x_2^k + x_3^k + \dots + x_n^k
$$
  
\n
$$
c_n \quad (k = 0, \dots, 2n)
$$
  
\n
$$
t_k = x_0^k y_0 + x_1^k y_1 + x_2^k y_2 + x_3^k y_3 + \dots + x_n^k y_n
$$
  
\n
$$
c_n \quad (k = 0, \dots, n)
$$
  
\n(9)

así el sistema de  $n + 1$  ecuaciones

$$
a_0c_0 + a_1c_1 + a_2c_2 + \cdots + a_nc_n = t_0
$$
  
\n
$$
a_1c_1 + a_2c_2 + a_3c_3 + \cdots + a_{n+1}c_{n+1} = t_1
$$
  
\n
$$
a_2c_2 + a_3c_3 + a_4c_4 + \cdots + a_{n+2}c_{n+2} = t_2
$$
  
\n
$$
\vdots
$$
  
\n
$$
a_nc_n + a_{n+1}c_{n+1} + a_{n+2}c_{n+2} + \cdots + a_{2n}c_{2n} = t_n
$$
\n(10)

representa el sistema de ecuaciones matricial:

$$
\begin{bmatrix} c_0 & c_1 & c_2 & \dots & c_n \\ c_1 & c_2 & c_3 & \dots & c_{n+1} \\ c_2 & c_3 & c_4 & \dots & c_{n+2} \\ \vdots & \vdots & \vdots & \ddots & \vdots \\ c_n & c_{n+1} & c_{n+2} & \dots & c_{2n} \end{bmatrix} \begin{bmatrix} a_0 \\ a_1 \\ a_2 \\ \vdots \\ a_n \end{bmatrix} = \begin{bmatrix} t_0 \\ t_1 \\ t_2 \\ \vdots \\ t_n \end{bmatrix}
$$
 (11)

representando el arreglo de forma matricial:

$$
Ck_{[n \times n]}A_{[n \times 1]} = Tk_{[n \times 1]}
$$
 (12)

donde *Ck* es la matriz de los coeficientes, en la que intervienen todos los n-parámetros de la variable x, Tk es la columna de términos constantes que contiene las salidas deseadas, y *A* la columna de las incógnitas constantes a encontrar. Si el determinante de *Ck* no es nulo, existe una matriz inversa *Ck*<sup>−</sup><sup>1</sup> ; resolviendo el sistema de ecuaciones:

$$
A = Ck^{-1}Tk \tag{13}
$$

Para extender de una dimension a las dimensiones d, cada ´ conjunto de soluciones (*A*[*nx*1]) se propone como un vector fila en una matriz de Vandermonde en modo n-dimensional (matriz de Vandermonde anidada), es decir, para un campo escalar d-dimensional (con un polinomio de grado *n* para cada dimensión), la matriz polinomial anidada asociada es:

$$
MV = \begin{pmatrix} p_{y1} \cdot 1 & p_{y1} \cdot x_1 & p_{y1} \cdot x_1^2 & \cdots & p_{y1} \cdot x_1^n \\ p_{y2} \cdot 1 & p_{y2} \cdot x_2 & p_{y2} \cdot x_2^2 & \cdots & p_{y2} \cdot x_2^n \\ \vdots & \vdots & \vdots & \ddots & \vdots \\ p_{yk} \cdot 1 & p_{yk} \cdot x_k & p_{yk} \cdot x_k^2 & \cdots & p_{yk} \cdot x_k^n \end{pmatrix}
$$
(14)

donde  $k$  es el k-ésimo conjunto de entradas,  $p_{yi}$  es el i-ésimo vector de la matriz de Vandermonde para la entrada *y*, es decir:

$$
p_{yi} = \left[ p_{zi} \cdot 1 \quad p_{zi} \cdot y_i \quad p_{zi} \cdot y_i^2 \quad \cdots \quad p_{zi} \cdot y_i^n \right]
$$
\n(15)

para lo cual  $p_{zi}$  representa el *i*-ésimo vector de la matriz de Vandermonde de la dimensión  $z$ , así sucesivamente hasta terminar con las *m* dimensiones. Una vez completa la matriz de Vandermonde m-dimensional, se puede aplicar el método de mínimos cuadrados recursivo para resolver el sistema de ecuaciones. Para evaluar la arquitectura de los polinomios anidados, se recomienda utilizar el método n-dimensional de Horner extendido a polinomios anidados, la razón de esto es que, al anidar ecuaciones, la información se pierde porque la solución de los polinomios de dimensiones más profundas alimenta polinomios de capas superiores perdiendo información por el redondeo que realiza el software, provocando una acumulación del error que a su vez provoca que la solución diverja de la real. El algoritmo de Horner trata de evaluar un polinomio de la forma más eficiente; si se tiene la ecuación:

$$
p_x = a_n x^n + a_{n-1} x^{n-1} + \dots + a_1 x + a_0 \tag{16}
$$

La forma más eficiente de evaluar un polinomio según el método de Horner es:

$$
H(x, \bar{a}) = (((a_n x + a_{n-1})x + a_{n-2})x + \dots + a_1 x) + a_0 \qquad (17)
$$

Dado que el concepto de polinomios anidados hace que *a<sup>i</sup>* sea un nuevo polinomio. Para la primera dimensión se tendra *n* + 1 polinomios, donde *n* es el grado del polinomio de la primera dimensión; así sucesivamente para las dimensiones posteriores. Se puede proponer una expresión general, por ejemplo para tres dimensiones  $(x, y, z)$ , como:

$$
p(x, y, z) = H(H(H(z, \bar{a}), y), x)
$$
 (18)

Con  $\bar{a}$  como el vector de constantes que resuelven el polinomio anidado.

#### *2.3. Control PD*+*G*

La implementación del control debe considerar el modelo dinamico del sistema y sus propiedades principales. Se cuenta ´ con el modelo dinámico del dispositivo háptico (DH-GT) obtenido por el metodo de Euler-Lagrange, representado de forma ´ general por [\(19\)](#page-2-0).

<span id="page-2-0"></span>
$$
H(q)\ddot{q} + C(q, \dot{q})\dot{q} + G(q) = \tau \tag{19}
$$

donde  $H(q)$ ,  $C(q, \dot{q})$ ,  $G(q)$  y τ son la matriz de fuerzas inerciales, la matriz de fuerzas centrífugas y de Coriolis, el vector de fuerzas gravitacionales y el par de entrada al sistema, respectivamente. Considerando un control articular se tomó en cuenta a los vectores de posición  $q_d$  y velocidad  $\dot{q}_d$  deseadas, donde se desea encontrar  $\tau$  tal que la posición *q* siga las coordenadas articulares deseadas  $q_d$ , así como la velocidad  $\dot{q}$  se comporte como la velocidad deseada ˙*qd*. Con la finalidad de considerar estabilidad en el sistema robótico, proponemos una función de Lyapunov de tal forma que  $V(q, \dot{q}) > 0$ , dado por:

$$
V(q, \dot{q}) = \frac{1}{2} \dot{q}^T H(q) \dot{q} + \frac{1}{2} \widetilde{q}^T K_p \widetilde{q}
$$
 (20)

con lo cual al derivar se tiene:

$$
\dot{V}(q,\dot{q}) = \dot{q}^T H(q)\ddot{q} + \frac{1}{2}\dot{q}^T \dot{H}(q)\dot{q} + \widetilde{q}^T K_p \dot{\widetilde{q}} \tag{21}
$$

si se despeja  $H(q)\ddot{q}$  de [\(19\)](#page-2-0) y se sustitueye en la ecuación anterior:

$$
\dot{V}(q,\dot{q}) = \dot{q}^T(\tau - C(q,\dot{q})\dot{q} - G(q)) + \frac{1}{2}\dot{q}^T\dot{H}(q)\dot{q} + \tilde{q}^T K_p \tilde{q}
$$
 (22)

Por la propiedad de anti-simetría[\(Silva et al., 2009\)](#page-9-16); al ser  $\dot{q}_d$  un escalar se implica que  $\dot{\overline{q}}^T = \dot{q}^T$ , con lo cual:

$$
\dot{V}(q, \dot{q}) = \dot{q}^T \tau - \dot{q}^T G(q) + \dot{q}^T K_p \tilde{q}
$$
 (23)

Asegurando que  $\dot{V}$  es definida negativa se propone  $\dot{V} = -\dot{q}^T K_d \dot{q}$ ; con  $K_d = K_d^T > 0$ . De esta forma es fácil observar que el par de control  $\tau$  es dado por: de control  $\tau$  es dado por:

<span id="page-2-1"></span>
$$
\tau = -K_p \widetilde{q} - K_d \widetilde{q} + G(q) \tag{24}
$$

El control  $\tau$  dado por [\(24\)](#page-2-1) es conocido como el control PD+G, donde *G*(*q*) es la matriz de fuerzas gravitacionales del modelo dinámico del dispositivo háptico,  $K_p$  y  $K_d \in \mathbb{R}^{3 \times 3}$  son las matrices diagonales de ganancias de control proporcional y derivativa, respectivamente. Para la retroalimentación de fuerzas kinestésicas en el DH-GT, el par generalizado que se suministra a las articulaciones de la interfaz haptica se define por: ´

$$
\tau = J^T F \tag{25}
$$

donde  $\tau = [\tau_1, \tau_2, \tau_3]^T \in \mathbb{R}^{3x_1}$  es el vector de pares,  $J^T$  la tras-<br>puesta de la matriz Jacobiana  $J \vee F \in \mathbb{R}^{3x_1}$  es el vector de puesta de la matriz Jacobiana *J* y  $F \in \mathbb{R}^{3x}$  es el vector de fuerzas que permite la interaccion en el ambiente virtual. Al dispositivo DH-GT se le envia una retroalimentación de fuerza, con lo cual:

$$
F = J^{-T}\tau \tag{26}
$$

Un vez que se cuenta con el diseño del control prosigamos con el planteamiento de la tarea de seguimiento bajo la retroalimentación kinestésica.

#### <span id="page-3-1"></span>*2.4. M´ınimo de una funci´on por medio de la derivada*

Se presentan la información teórica necesaria para la determinación del mínimo, que consta de definiciones y teoremas mostradas en (Martínez and G.D. Villa Salvador, 2003).

*Definición:* Sean *f* : *A* ⊆  $\mathbb{R}^n$  →  $\mathbb{R}$ , *A* un conjunto abierto y  $\vec{x}_0 \in A$ .:

- 1) Un punto  $\vec{x}_0$  ∈ *A* se llama *extremo* si  $f(\vec{x}_0)$  es un máximo o un mínimo local.
- 2) Un punto  $\vec{x}_0 \in A$  se llama *crítico* si *f* es diferenciable en  $\vec{x}_0$  y  $Df(\vec{x}_0) = 0$ .

*Definición:* Sean *f* : *A* ⊆  $\mathbb{R}^n$  →  $\mathbb{R}$  una función diferenciable, *A* un conjunto abierto y  $\vec{x}_0$  ∈ *A* un punto extremo de *f*. Entonces  $Df(\vec{x}_0) = 0$ , es decir,  $\vec{x}_0$  es un punto crítico. *Definición*: Se llama el hessiano de *f* en  $\vec{x}_0$  a  $D^2 f(\vec{x}_0)$  con respecto a la base canónica de  $\mathbb{R}^n$ .

$$
D^{2}f(\vec{x}_{0}) = \begin{pmatrix} \frac{\partial^{2}f(\vec{x}_{0})}{\partial x_{1}\partial x_{1}} & \frac{\partial^{2}f(\vec{x}_{0})}{\partial x_{1}\partial x_{2}} & \cdots & \frac{\partial^{2}f(\vec{x}_{0})}{\partial x_{1}\partial x_{1}} & \frac{\partial^{2}f(\vec{x}_{0})}{\partial x_{1}\partial x_{2}} \\ \frac{\partial^{2}f(\vec{x}_{0})}{\partial x_{2}\partial x_{1}} & \frac{\partial^{2}f(\vec{x}_{0})}{\partial x_{2}\partial x_{2}} & \cdots & \frac{\partial^{2}f(\vec{x}_{0})}{\partial x_{2}\partial x_{n}} & \cdots & \frac{\partial^{2}f(\vec{x}_{0})}{\partial x_{2}\partial x_{n}} \\ \vdots & \vdots & \vdots & \vdots & \vdots \\ \frac{\partial^{2}f(\vec{x}_{0})}{\partial x_{j}\partial x_{1}} & \frac{\partial^{2}f(\vec{x}_{0})}{\partial x_{j}\partial x_{2}} & \cdots & \frac{\partial^{2}f(\vec{x}_{0})}{\partial x_{j}\partial x_{n}} & \cdots & \frac{\partial^{2}f(\vec{x}_{0})}{\partial x_{j}\partial x_{n}} \\ \vdots & \vdots & \vdots & \vdots & \vdots \\ \frac{\partial^{2}f(\vec{x}_{0})}{\partial x_{n}\partial x_{1}} & \frac{\partial^{2}f(\vec{x}_{0})}{\partial x_{n}\partial x_{2}} & \cdots & \frac{\partial^{2}f(\vec{x}_{0})}{\partial x_{n}\partial x_{n}} & \cdots & \frac{\partial^{2}f(\vec{x}_{0})}{\partial x_{n}\partial x_{n}} \end{pmatrix}
$$
(27)

*Definición:* Sea  $B : \mathbb{R}^n \times \mathbb{R}^n \to \mathbb{R}$  una función bilineal. Entonces:

- 1. Si  $B(\vec{x}, \vec{x}) > 0$  para toda  $\vec{x} \neq \vec{0}$ , *B* se Ilama *positiva* definida *definida*.
- 2. Si  $B(\vec{x}, \vec{x}) \ge 0$  para toda  $\vec{x} \in \mathbb{R}^n, B$  se Ilama *positiva semidefinida semidefinida*.

*Teorema de Silvester:* Sea  $f : \mathbb{R}^n \times \mathbb{R}^n \to \mathbb{R}$  una función bilineal simétrica cuya matriz con respecto a alguna base es:

$$
A = \begin{pmatrix} a_{11} & a_{12} & \cdots & a_{1n} \\ a_{21} & a_{22} & \cdots & a_{2n} \\ \vdots & \vdots & \ddots & \vdots \\ a_{n1} & a_{n2} & \cdots & a_{nn} \end{pmatrix}, a_{ij} = a_{ji}
$$
 (28)

, entonces la forma cuadrática  $Q(\vec{x}) = f(\vec{x}, \vec{x})$  es positiva definida si y sólo sí *detA*, > 0 para toda *k* − 1 2 ... *n* donde finida si y sólo sí  $det A_k > 0$  para toda  $k = 1, 2, \dots, n$ , donde

<span id="page-3-2"></span>
$$
A_k = \begin{pmatrix} a_{11} & a_{12} & \cdots & a_{1k} \\ a_{21} & a_{22} & \cdots & a_{2k} \\ \vdots & \vdots & \ddots & \vdots \\ a_{k1} & a_{k2} & \cdots & a_{kk} \end{pmatrix}
$$
 (29)

*Teorema* Si  $f : A \subseteq \mathbb{R}^n \to \mathbb{R}$  es una función de clase  $C^2$ , *A* un conjunto abierto.

- 1. Si  $\vec{x}_0$  es un punto crítico tal que  $D^2 f(\vec{x}_0)$  es positiva definida, entonces *f* tiene un mínimo local en  $\vec{x}_0$ .
- 2. Si *f* tiene un mínimo local en  $\vec{x}_0$ , entonces  $D^2 f(\vec{x}_0)$  es positiva semidefinida.

Una vez considerada la información teórica proseguimos con el desarrollo del control para el dispositivo haptico. ´

## 3. Tarea de seguimiento con retroalimentación kinestésica

Con respecto a las tareas de seguimiento de plateadas para la investigacion se presentaron dos trayectorias diferentes, la ´ primera trayectoria de seguimiento es una circunferencia que posteriormente se utilizará para la tarea de implementación del control bajo consideraciones fisiológicas, y una segunda trayectoria de seguimiento compuesta por espirales verticales.

#### *3.0.1. Seguimiento de una circunferencia*

Se propone la primera trayectoria de seguimiento por medio de las ecuaciones paramétricas de una circunferencia determinando la posición deseada  $x_d^T = (x_d, z_d, y_d)$  para el efector final<br>del DH-GT donde t será el tiempo del DH-GT, donde *t* será el tiempo.

$$
x_d = 0.03 \sin(10t) \n z_d = 0.03 \cos(10t) \n y_d = 0
$$
\n(30)

Las ganancias del control  $K_p$  y  $K_d$  implementadas en la trayectoria planteada se muestran en la Tabla [\(1\)](#page-3-0), relacionando cada ganancia con el par  $\tau$  correspondiente.

Tabla 1: Ganancias  $K_p$  y  $K_d$  del control PD+G

<span id="page-3-0"></span>

| $r_{\rm{tot}}$ is commenced if $r_{\rm{0}}$ in the contract $\sim$ . |       |  |                    |                   |  |                         |                               |  |
|----------------------------------------------------------------------|-------|--|--------------------|-------------------|--|-------------------------|-------------------------------|--|
| Circulo                                                              |       |  | Espiral Horizontal |                   |  | <b>Espiral Vertical</b> |                               |  |
|                                                                      | $K_d$ |  |                    |                   |  |                         | $K_d$                         |  |
| $-11.21$                                                             | 0.12  |  |                    | 01                |  |                         | $\qquad 0.1$                  |  |
| 15.51                                                                | 0.13  |  |                    | 0 <sub>1</sub>    |  |                         |                               |  |
| 14.31                                                                | 0.11  |  | 14.11              | $^{\prime}$ 0 1   |  | 12.61                   | 0.1                           |  |
|                                                                      |       |  |                    | $-11.11$<br>15.51 |  |                         | $-11.11$<br>$13.51 \quad 0.1$ |  |

La figura [\(2\)](#page-4-0) contiene la gráfica de seguimiento de trayectoria en el espacio operacional, la cual muestra la trayectoria deseada en rojo contra la trayectoria realizada por el DH-GT en azul durante el experimento. Mientras que la señal de fuerza establecida para cada una de las articulaciones del robot haptico ´ se observa en la figura [\(3\)](#page-4-1).

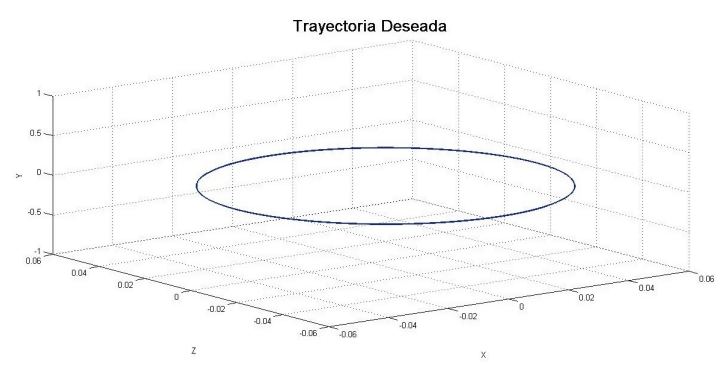

Figura 1: Trayectoria deseada para la circuferencial.

<span id="page-4-6"></span>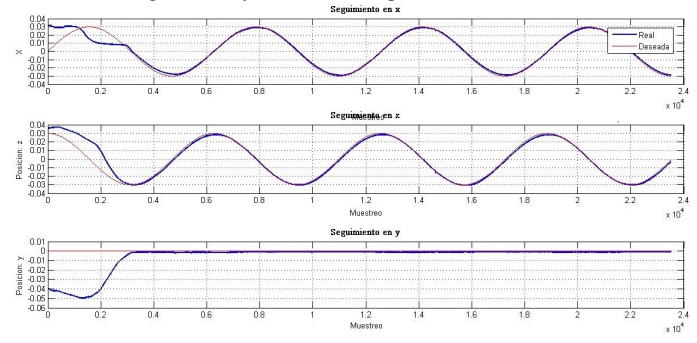

Figura 2: Seguimiento de la trayectoria en el espacio operacional.

<span id="page-4-0"></span>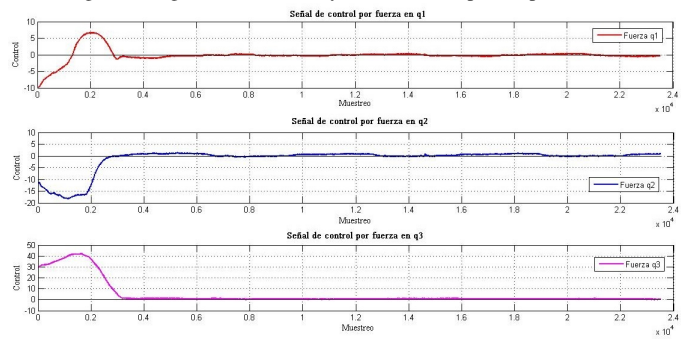

<span id="page-4-1"></span>Figura 3: Fuerza de retroalimentación para cada articulación.

#### *3.0.2. Seguimiento de una espiral horizontal*

Se propone la sigueinte trayectoria de seguimiento bajo las ecuaciones paramétricas de una espiral horizontal (figura [\(4\)](#page-4-2), determinando con [\(31\)](#page-4-3) la posición deseada  $x_d = x_d$ ,  $z_d$ ,  $y_d$  para el efector final del DH-GT.

<span id="page-4-3"></span>
$$
x_d = rt \sin(10t)
$$
  
\n
$$
z_d = rt \cos(10t)
$$
  
\n
$$
y_d = 0
$$
\n(31)

donde *<sup>r</sup>* es el radio e inicia en 0,02 y *<sup>t</sup>* el tiempo.

Las ganancias del control *K<sup>p</sup>* y *K<sup>d</sup>* implementadas en la trayectoria planteada se muestran en la Tabla [\(1\)](#page-3-0), relacionando cada ganancia con el par τ correspondiente.

La figura [\(5\)](#page-4-4) contiene la gráfica de seguimiento de trayectoria en el espacio operacional, la cual muestra la trayectoria deseada en rojo contra la trayectoria realizada por el DH-GT en azul durante el experimento. Mientras que la señal de fuerza retroalimentacion del robot, proporcionadas por el control para ´ cada una de las articulaciones del dispositivo haptico se presen- ´ tan en la figura [\(6\)](#page-4-5).

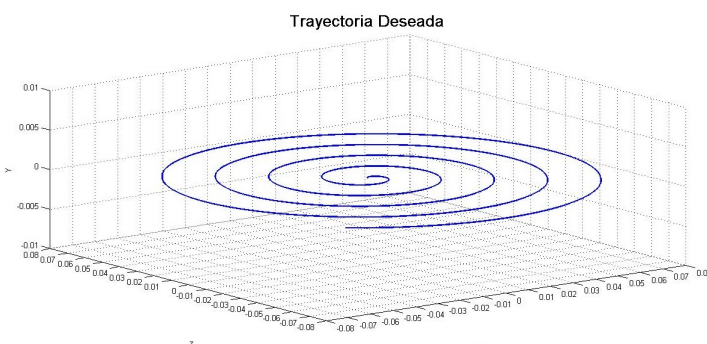

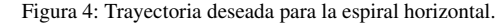

<span id="page-4-2"></span>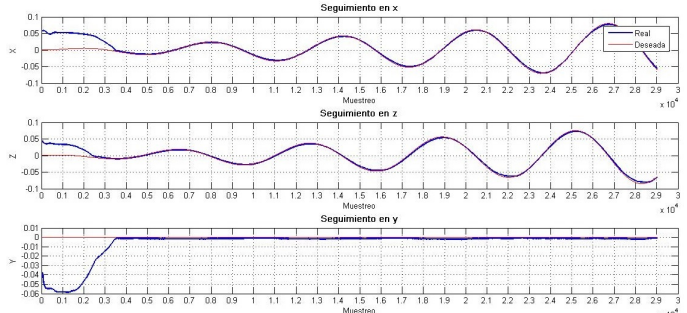

<span id="page-4-4"></span>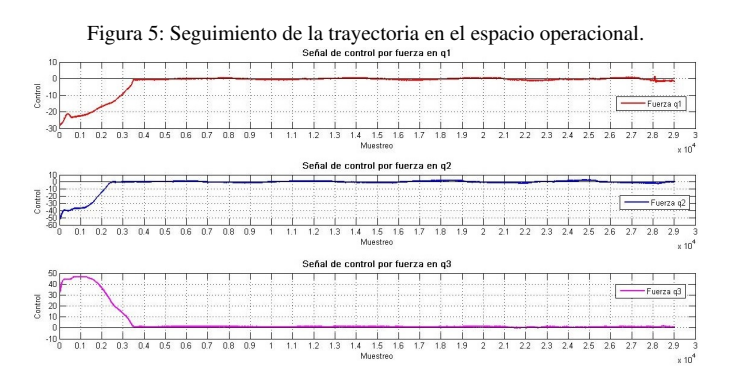

<span id="page-4-5"></span>Figura 6: Fuerza de retroalimentación para cada articulación.

## *3.0.3. Seguimiento de una espiral vertical*

Se propone la segunda trayectoria de seguimiento bajo las ecuaciones parametricas de una espiral Horizontal con cambio ´ de radios (ver figura [\(7\)](#page-5-0)), determinando con estas ecuaciones la posición deseada  $x_d = x_d$ ,  $z_d$ ,  $y_d$  para el efector final del DH-GT.

$$
x_d = (r + 0.01a) \sin(10t)
$$
  
\n
$$
z_d = (r + 0.01a) \cos(10t)
$$
  
\n
$$
y_d = -0.08 + (-1^a)t
$$
 (32)

donde *<sup>r</sup>* es el radio e inicia en 0,02, *<sup>t</sup>* el tiempo y *<sup>a</sup>* <sup>=</sup> <sup>0</sup>, <sup>1</sup>, <sup>2</sup>, ..., <sup>6</sup> es el número de ciclo completado cada  $t = 8$ .

Las ganancias del control *K<sup>p</sup>* y *K<sup>d</sup>* implementadas en la trayectoria planteada se muestran en la Tabla [\(1\)](#page-3-0), relacionando cada ganancia con el par  $\tau$  correspondiente. La figura [\(8\)](#page-5-1) contiene la gráfica de seguimiento de trayectoria en el espacio operacional, la cual muestra la trayectoria deseada en rojo contra la trayectoria realizada por el DH-GT en azul durante el experimento. Mientras que la señal de fuerza retroalimentación del robot, proporcionadas por el control para cada una de las articulaciones del dispositivo haptico se presentan en la figura [\(9\)](#page-5-2). ´

Es facil observar que el control PD+G permite el correcto seguimiento de la trayectoria, sin presentar un gran esfuerzo

## después de los momentos iniciales.

<span id="page-5-0"></span>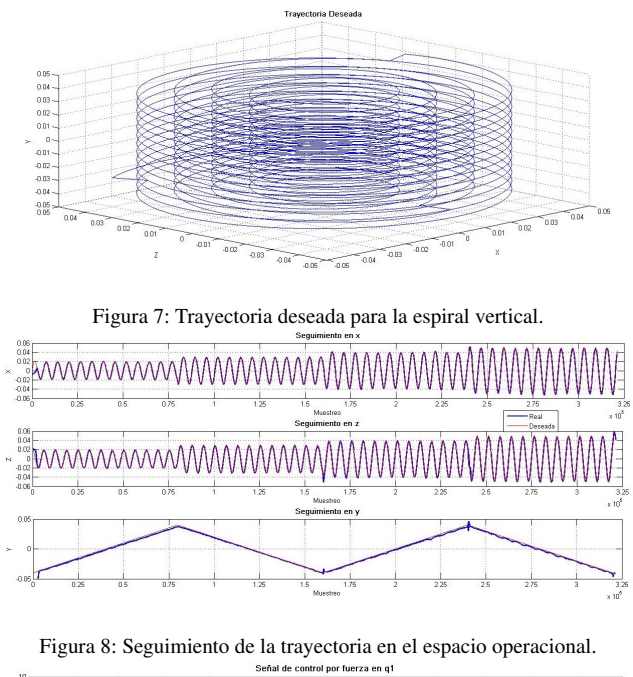

<span id="page-5-1"></span>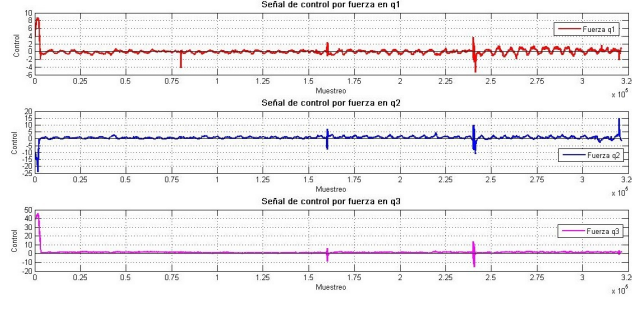

<span id="page-5-2"></span>Figura 9: Fuerza de retroalimentación para cada articulación.

# 4. Detección del esfuerzo kinestésico en la interacción háptica basado en el método de polinomios anidados

Para la obtención del esfuerzo con base a las señales EMG en interacción con el dispositivo háptico se cuenta con una plataforma experimental como se muestra en figura [\(10\)](#page-5-3), para después seguir el proceso descrito a continuación.

<span id="page-5-3"></span>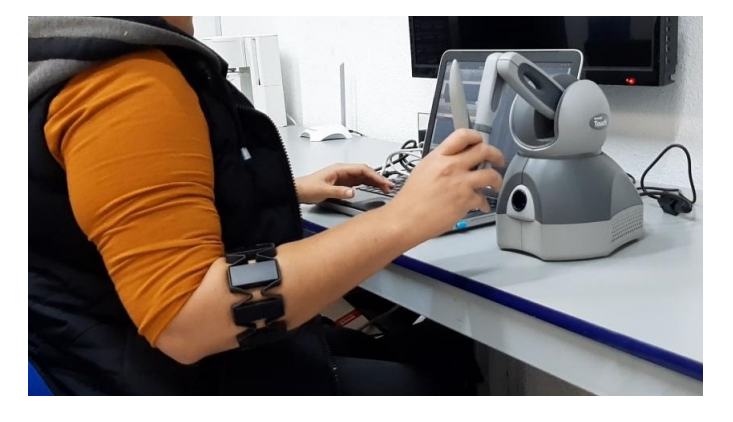

Figura 10: Plataforma experiental.

# *4.1. Se˜nal EMG y su procesamiento*

El filtro establecido con la función Kernel Gaussiana es aplicado por separado a cada uno de los ocho sensores mieléctricos obteniendo ocho señalas filtradas. Como resultado del procesamiento de una de las muestras bajo este filtro se observa en la figura [\(11\)](#page-5-4).

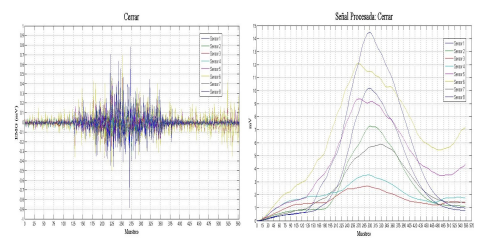

<span id="page-5-4"></span>Figura 11: Señal obtenida (izquierda) y señal procesada (derecha) para los ocho sensores.

Posteriormente se calculará la norma dos de los 8 sensores de tal forma que:

$$
N_{EMG} = \sqrt{\sum_{i=1}^{8} S_i^2}
$$
 (33)

donde  $S_i$  es el valor del sensor electromiográfico *i*, con *i* = <sup>1</sup>, <sup>2</sup>, ..., 8.

#### *4.2. Detecci´on del esfuerzo kinest´esico en dos dimensiones*

Una vez procesados los datos se prosigue a la detección del esfuerzo en la interacción háptica por medio de la obtención de una función que nos describa el esfuerzo para su detección. Se obtuvo la posicion del seguimiento de una trayectoria en dos di- ´ mensiones, estos datos nos permitieron conocer la posicion en ´ el espacio de trabajo de la mano; se realiza una seleccion de las ´ posiciones obtenidas de tal forma que coincidan con la frecuencia de muestreo de las señales mioeléctricas por medio de una correlación lineal.

Tomando en cuenta la información en el plano xz del robot, se construye una matriz de correlación de entrenamiento *MCEs f* como en [\(34\)](#page-5-5), que contiene la posicion como entradas y ´ la norma de las señales mioeléctricas  $N_{EMG}$  en el transcurso de la trayectoria como salida.

<span id="page-5-5"></span>
$$
MC_{Esf} = [x, z, N_{EMG}] \tag{34}
$$

Los resultados que se mostraran para la detección del esfuerzo en dos dimensiones seran bajo el seguimiento de la trayectoria ´ espiral horizontal del dispositivo haptico. Por medio de polino- ´ mios anidados de grado dos (*m* = 3) en dos dimensiones cuya forma desarrollada esta dada por: ´

<span id="page-5-6"></span>
$$
P(x, z) = a_9 + a_8x + a_7x^2 + a_6z + a_5xz + a_6x^2 + a_4x^2z^2 + a_2xz^2 + a_1x^2y^2
$$
 (35)

Al entrenar los polinomios anidados con los datos de la matriz de correlación se obtienen los coeficientes  $a_i$  (con  $i = 1, 2, \ldots, 9$ ) del polinomio desarrollado [\(35\)](#page-5-6), de tal forma que se obtiene el siguiente polinomio :

<span id="page-6-1"></span>
$$
P(x, z) = (-9,8356e - 09) + (1,5794e - 07)x +
$$
  
+ (0,00011894)x<sup>2</sup> + (-3,0219e - 07)z+  
+ (-6,1384e - 05)xz + (0,0052275)x<sup>2</sup>z+  
+ (0,00011554)z<sup>2</sup> + (0,0010373)xz<sup>2</sup>+  
+ (4,8725)x<sup>2</sup>y<sup>2</sup>

En la figura [\(12\)](#page-6-0) se muestra el campo vectorial donde se logran apreciar las zonas de mayor esfuerzo en los tonos rojos, mientras que los de menor esfuerzo en las zonas de color azul.

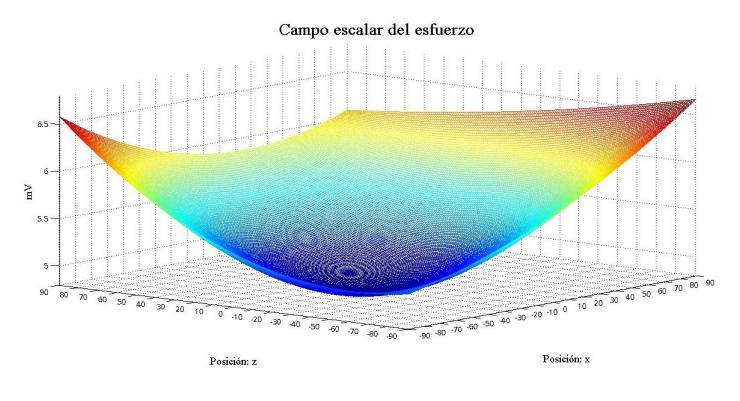

Figura 12: Detección del esfuerzo en dos dimensiones.

<span id="page-6-0"></span>Con lo cual, se tiene que el polinomio  $P(x, z)$  dado en [\(36\)](#page-6-1) describe el esfuerzo en el plano *xz* del espacio de trabajo del robot.

#### *4.3. Detecci´on del esfuerzo kinest´esico en tres dimensiones*

Para el caso de tres dimensiones se sigue un procedimiento muy similar al anteriormente descrito. Se obtienen los valores de posición en el espacio xzy dados por el DH-GT, además de las señales mioeléctricas mientras se ejecuta la trayectoria. Con esta información se contruye la matriz de correlación de entrenamiento de los polinomios anidados $MC_{Esf}$  como se muestra en[\(37\)](#page-6-2), con los datos de posición *x*,*z*, y *y* como entrada y la norma de las señales mioeléctricas  $N_{EMG}$  en el transcurso de la trayectoria como salida.

<span id="page-6-2"></span>
$$
MC_{Esf} = [x, z, y, N_{EMG}] \tag{37}
$$

Los resultados que se mostraran para la detección del esfuerzo estan dados por medio de polinomios anidados de grado dos ´ en dos dimensiones. Mismo que tiene la forma desarrolladas en [\(38\)](#page-6-3):

<span id="page-6-3"></span>
$$
P(x, z, y) = a_{27} + a_{26}x + a_{25}x^2 + a_{24}z + a_{23}xz ++ a_{22}x^2z + a_{21}z^2 + a_{20}xz^2 + a_{19}x^2z^2 ++ a_{18}y + a_{17}xy + a_{16}x^2y + a_{15}zy ++ a_{14}xzy + a_{13}x^2zy + a_{12}z^2y + a_{11}xz^2y ++ a_{10}x^2z^2y + a_{9}y^2 + a_{8}xy^2 + a_{7}x^2y^2 ++ a_{6}zy^2 + a_{5}xzy^2 + a_{4}x^2zy^2 + a_{3}z^2y^2 ++ a_{2}xz^2y^2 + a_{1}x^2z^2y^2
$$

Para entrenamiento de los polinomos anidados en esta seccion se considera la trayectroia de seguimiento del dispositivo ´ haptico como la espiral vertical. Con dichos datos, la matriz de ´ correlación obtiene los coeficientes  $a_i$  ( con  $i = 1, 2, ..., 27$ ) del polinomio desarrollado [\(38\)](#page-6-3)mostrados en la Tabla [\(2\)](#page-6-4).

<span id="page-6-4"></span>Tabla 2: Coeficientes del polinomio anidado desarrollado para la deteccion de ´ esfuerzo en tres dimensiones.

| Coeficiente i | Valor        | Coeficiente i  | Valor        |
|---------------|--------------|----------------|--------------|
| $a_{27}$      | -38583298    | $a_{13}$       | 8.4740048    |
| $a_{26}$      | $-1597401.8$ | $a_{12}$       | -996.17713   |
| $a_{25}$      | $-63620.969$ | $a_{11}$       | 98.419879    |
| $a_{24}$      | 359974.14    | $a_{10}$       | 4.150132     |
| $a_{23}$      | -14936.47    | a <sub>9</sub> | 23663.895    |
| $a_{22}$      | $-121.56345$ | $a_8$          | 1325.8365    |
| $a_{21}$      | -45198.469   | a <sub>7</sub> | 203.88647    |
| $a_{20}$      | 1170.7955    | a <sub>6</sub> | $-2144.9822$ |
| $a_{19}$      | 127.4251     | a <sub>5</sub> | $-13.772722$ |
| $a_{18}$      | $-2558741.2$ | $a_4$          | 1.720502     |
| $a_{17}$      | $-102676.44$ | $a_3$          | 187.53616    |
| $a_{16}$      | $-2546.3763$ | $a_2$          | 0.33072387   |
| $a_{15}$      | -18692.639   | $a_1$          | 4.1874585    |
| $a_{14}$      | -1315.5966   |                |              |

 $La figura(13)$  $La figura(13)$  muestra muestra la descomposición de las entradas espaciales *<sup>x</sup>*,*<sup>z</sup>* conforme evoluciona *<sup>y</sup>* contra el valor del campo escalar obtenido del polinomio anidado.

Con estos datos se tiene como detectar el esfuerzo dentro del espacio de trabajo del DH-GT. Este polinomio permitira

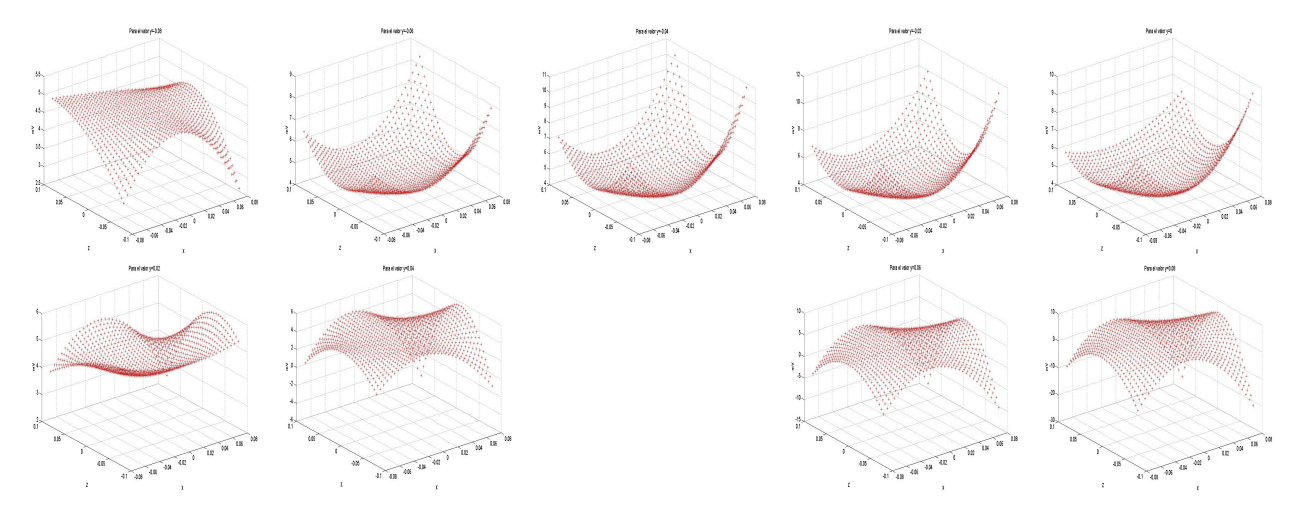

<span id="page-6-5"></span>Figura 13: Descomposición conforme evoluciona y del campo escalar obtenido con el polinomio anidado.

posteriormente encontrar el punto espacial donde el esfuerzo sea mínimo para la persona y con esto modificar la trayectoria del control. Cabe recalcar que el proceso de entrenamiento de los polinomios anidados para la detección del esfuerzo es realizado fuera de línea, así como los cálculos para la obtención del mínimo mostrados a continuación.

#### 5. Mínimo local de la detección del esfuerzo

Una vez conseguida la detección del esfuerzo, se requiere el mínimo del mismo. Para ello se aplicará criterio de la primera y segunda derivada.

#### *5.1. Implementaci´on criterio primer derivada*

Se considera el polinomio anidado desarrollado de la deteccion del esfuerzo de tres dimensiones dado por [\(38\)](#page-6-3). La primera ´ derivada de [\(38\)](#page-6-3) estará dada en la expresión [\(39\)](#page-7-0):

<span id="page-7-0"></span>
$$
DP(x, z, y) = \left(\frac{\partial P(x, z, y)}{\partial x}, \frac{\partial P(x, z, y)}{\partial z}, \frac{\partial P(x, z, y)}{\partial y}\right) \tag{39}
$$

donde:

$$
\frac{\partial P(x,z,y)}{\partial x} = a_{26} + 2a_{25}x + a_{23}z + 2a_{22}xz + a_{20}z^2 ++ 2a_{19}xz^2 + a_{17}y + 2a_{16}xy + a_{14}zy ++ 2a_{13}xzy + a_{11}z^2y + 2a_{10}xz^2y + a_{8}y^2 ++ 2a_{7}xy^2 + 2a_{4}xzy^2 + a_{22}z^2y^2 + 2a_{1}xz^2y^2
$$

$$
\frac{\partial P(x,z,y)}{\partial z} = a_{24} + a_{23}x + a_{22}x^2 + 2a_{21}z + 2a_{20}xz ++ 2a_{19}x^2z + a_{15}y + a_{14}xy + a_{13}x^2y + 2a_{12}zy ++ 2a_{11}xzy + 2a_{10}x^2zy + a_{6}y^2 + a_{5}xy^2 ++ a_{4}x^2y^2 + 2a_{3}zy^2 + 2a_{2}xzy^2 + 2a_{11}x^2zy^2
$$

$$
\frac{\partial P(x,z,y)}{\partial y} = a_{18} + a_{17}x + a_{16}x^2 + a_{15}z + a_{14}xz + a_{13}x^2z ++ a_{12}z^2 + a_{11}xz^2 + a_{10}x^2z^2 + 2a_{9}y + 2a_{8}xy +
$$

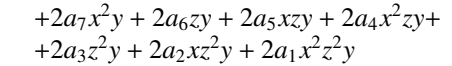

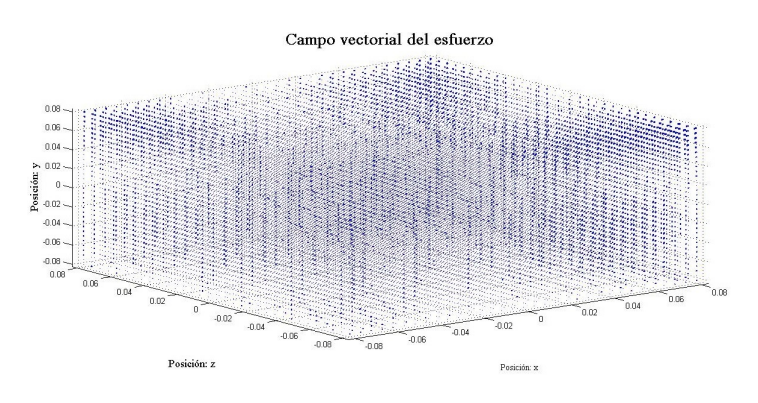

<span id="page-7-1"></span>Figura 14: Espacio vectorial generado por el gradiente *DP*(*x*,*z*, *<sup>y</sup>*)

La figura [\(14\)](#page-7-1) muestra el espacio vectorial generado por el gradiente  $DP(x, z, y)$ . Por el teorema en [\(2.4\)](#page-3-1) si se resuelve el sistema dado por [\(40\)](#page-7-2) se encontrarán los puntos críticos, mismos que posteriormente se identificara alguno como mínimo local

<span id="page-7-2"></span>
$$
\frac{\partial P(x,z,y)}{\partial x} = 0, \frac{\partial P(x,z,y)}{\partial z} = 0, \frac{\partial P(x,z,y)}{\partial y} = 0.
$$
 (40)

Se considera el espacio de trabajo del DH-GT para la solu-ción númerico del sistema planteado en la ecuación [\(40\)](#page-7-2), de lo cual se obtienen la siguiente lista de puntos críticos:

<span id="page-7-4"></span>Tabla 3: Puntos críticos del polinomio de detección del esfuerzo en el espacio de trabajo planteado.

| $\mathcal{X}$ | Z.           | ν           |  |
|---------------|--------------|-------------|--|
| 0.075027      | $-0.0034203$ | 0.067773    |  |
| 0.0024576     | $-0.0032806$ | $-0.016712$ |  |
| $-0.035508$   | $-0.021515$  | $-0.07351$  |  |
| $-0.014002$   | 0.047496     | 0.053131    |  |
| 0.044943      | $-0.016402$  | $-0.072375$ |  |
| 0.023085      | 0.029933     | 0.025198    |  |
| $-0.030115$   | $-0.020853$  | 0.036585    |  |
| 0.023839      | 0.032976     | $-0.07928$  |  |
|               |              |             |  |

Estos conjuntos serán evaluados en la segunda derivada del polinomio de detección de esfuerzo para conocer el punto donde se encuentre el mínimo local, mismo que posteriormente será utilizado para la modificacion de la trayectoria que realizara el ´ operador del DH-GT.

## *5.2. Implementaci´on criterio segunda derivada*

Del polinomio anidado desarrollado [\(38\)](#page-6-3) se obtendrá la segunda derivada, misma que estara dada por [\(41\)](#page-7-3) ´

<span id="page-7-3"></span>
$$
D^{2}P(x, z, y) = \begin{pmatrix} \frac{\partial^{2} P(x, z, y)}{\partial x^{2}} & \frac{\partial^{2} P(x, z, y)}{\partial x \partial z} & \frac{\partial^{2} P(x, z, y)}{\partial x \partial y} \\ \frac{\partial^{2} P(x, z, y)}{\partial z \partial x} & \frac{\partial^{2} P(x, z, y)}{\partial z^{2}} & \frac{\partial^{2} P(x, z, y)}{\partial z \partial y} \\ \frac{\partial^{2} P(x, z, y)}{\partial y \partial x} & \frac{\partial^{2} P(x, z, y)}{\partial y \partial z} & \frac{\partial^{2} P(x, z, y)}{\partial y^{2}} \end{pmatrix}
$$
(41)

donde:

$$
\frac{\partial^2 P(x,z,y)}{\partial x^2} = 2a_{25} + 2a_{22}z + 2a_{19}z^2 + 2a_{16}y + 2a_{13}zy ++ 2a_{10}z^2y + 2a_{7}y^2 + 2a_{4}zy^2 + 2a_{1}z^2y^2
$$

$$
\frac{\partial^2 P(x,z,y)}{\partial x \partial z} = a_{23} + 2a_{22}x + 2a_{20}z + 4a_{19}xz + a_{14}y ++ 2a_{13}xy + 2a_{11}zy + 4a_{10}xzy + a_5y^2 ++ 2a_4xy^2 + 2a_2zy^2 + 4a_1xzy^2
$$

$$
\frac{\partial^2 P(x,z,y)}{\partial x \partial z} = a_{23} + 2a_{22}x + 2a_{20}z + 4a_{19}xz + a_{14}y ++ 2a_{13}xy + 2a_{11}zy + 4a_{10}xzy + a_5y^2 ++ 2a_4xy^2 + 2a_2zy^2 + 4a_1xzy^2
$$

$$
\frac{\partial^2 P(x,z,y)}{\partial x \partial y} = a_{17} + 2a_{16}x + a_{14}z + 2a_{13}xz + a_{11}z^2 ++ 2a_{10}xz^2 + 2a_{8}y + 4a_{7}xy + 2a_{5}zy ++ 4a_{4}xzy + 2a_{2}z^2y + 4a_{1}xz^2y
$$

$$
\frac{\partial^2 P(x,z,y)}{\partial z^2} = 2a_{21} + 2a_{20}x + 2a_{19}x^2 + 2a_{12}y + 2a_{11}xy ++ 2a_{10}x^2y^2 + 2a_{3}y^2 + 2a_{2}xy^2 + 2a_{1}x^2y^2
$$

$$
\frac{\partial^2 P(x,z,y)}{\partial z \partial y} = a_{15} + a_{14}x + a_{13}x^2 + 2a_{12}z + 2a_{11}xz ++ 2a_{10}x^2z + 2a_6y + 2a_5xy + 2a_4x^2y ++ 4a_3zy + 4a_2xzy + 4a_1x^2zy
$$

$$
\frac{\partial^2 P(x,z,y)}{\partial y^2} = 2a_9 + 2a_8x + 2a_7x^2 + 2a_6z + 2a_5xz ++ 2a_4x^2z + 2a_3z^2 + 2a_2xz^2 + 2a_1x^2z^2
$$

Los puntos críticos obtenidos mostrados en la Tabla[\(3\)](#page-7-4) se someten al criterio de la segunda derivada [\(2.4\)](#page-3-2), para conocer si la matriz  $D^2P(x, z, y)$  es positiva definida se con-<br>sidera el Teorema de Silvester, dando como punto mínimo sidera el Teorema de Silvester, dando como punto mínimo (0,0024576, <sup>−</sup>0,0032806, <sup>−</sup>0,016712).

Dicho punto permitirá hacer la modificación de la trayectoria que relizará el operador para la rehabilitación del miembro superior.

#### 6. Parámetros de modificación de travectoria

Para la modificación de la trayectoria a realizar por medio de condiciones fisiológicas del operador del robot, se debe considerar el espacio de trabajo del robot, esto debido a que si el mínimo no se encuentra en dicho espacio será imposible realizar la trayectoria, considerando esto se tomara en cuenta la manipulación del robot. De esta forma se conoce que el índice manipulabilidad asociada a la cinematica [Silva et al.](#page-9-16) [\(2009\)](#page-9-16) se ´ da por:

$$
M = \sqrt{|JJ^T|} \tag{42}
$$

Conociendo los valores de manipulabilidad se establece un área de trabajo con configuraciones admisibles, la Tabla[\(4\)](#page-8-0) presenta los límites en los ejes coordenados.

<span id="page-8-0"></span>Tabla 4: Límites del espacio de configuraciones admisibles. *Limite*/*Ejes Inferior Superior*

| $\bullet$<br>$\lambda$ | $\Omega$<br>- | 0.07<br>$\cdot$ |  |
|------------------------|---------------|-----------------|--|
| $\overline{a}$<br>٠.   | $\Omega$<br>- | 0.065           |  |
|                        | .06<br>- 1    | 0.07            |  |

La trayectoria elegida para la modificación es una circunferencia, por lo cual,de forma inicial se considera al mínimo, dado por (0,0024576, <sup>−</sup>0,0032806, <sup>−</sup>0,016712), como el centro de la trayectoria y se inicia con un radio *<sup>r</sup>* <sup>=</sup> <sup>0</sup>,05 (mismo que puede ser hasta de 0.07).

Por medio de un algoritmo que nos permita establecer por condicionales lógicas que los datos iniciales son aptos o no para la aplicacion de la trayectoria, de ser el caso que no sean aplica- ´ bles en la trayectoria se tienen dos consideraciones principales:

- El punto m´ınimo obtenido se encuentra dentro del espacio de configuraciones admisibles, pero el radio genera parte de la trayectoria fuera de ella;entonces el radio se disminuye 0,01, esto se podrá repetir hasta que  $r = 0.01$ .
- El m´ınimo se encuentra fuera del espacio de configuraciones establecida, entonces se aumenta o disminuye 0.001 al componente que lo requiera hasta encontrarse dentro del área de trabajo, y el radio se considera como  $r = 0.01$ .

Por lo tanto, los datos para la trayectoria consiste en un centro en (0,0024576, <sup>−</sup>0,0032806, <sup>−</sup>0,016712) y un radio *<sup>r</sup>* <sup>=</sup> <sup>0</sup>,05.

# 7. Implementacion del control bajo consideraciones fi- ´ siológicas

Considerando el control PD+G implementado para seguimiento se aplica la trayectoria con los datos de centro y radio

planteados anteriomente. Las ganancias  $K_p$ ,  $K_d \in \mathbb{R}^{3 \times 1}$  se mues-<br>tran en la Tabla (1). Con lo cual, la figura (1) muestra la travectran en la Tabla [\(1\)](#page-3-0). Con lo cual, la figura [\(1\)](#page-4-6) muestra la trayectoria deseada en el espacio. Mientras que la figura [\(15\)](#page-8-1) muestra la trayectoria deseada y la seguida por el robot para cada uno de los ejes.

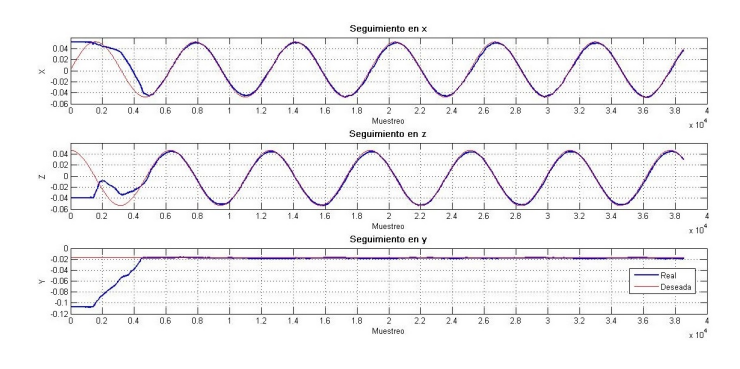

<span id="page-8-1"></span>Figura 15: Seguimiento de la trayectoria en cada eje (x,z,y).

Con todo lo anterior se tiene que la trayectoria converge basada en condiciones fisiológias del humano.

#### 8. Conclusiones

Para cada una de las trayectorias de seguimiento planteadas las ganancias de control  $(K_p \, y \, K_d)$  se sintonizaron de forma empírica, hasta encontrar las ganancias presentadas en cada una de las tryectorias. La correcta sintonizacion del control ´ PD+G permite que el seguimiento de las trayectorias propuestas se realice correctamente en los tres casos, y que la señal de fuerza tienda al cero. En seguimiento de la trayectoria de la espiral vertical, presenta desfases momentáneos en el seguimiento y picos en la senal de fuerza causados por los cambios de radio ˜ repentino. Esto no sucede en la espiral horizontal debido a que el aumento es paulatino y constante.

Para la adaptación de un plano en 2D se considera la trayectoria de espiral horizontal, esto debido a que la posicion deseada ´ en *y* no varia. Por otro lado, la trayectoria de espiral vertical se emplea en deteccion para dimensiones 3D, al permitir un des- ´ plazamiento en el espacio de trabajo espacial. Por otro lado, se considera a la trayectoria de la circunferencia como la trayectoria deseada para la integración de la plataforma en un control final, el cual considerara las condiciones fisiologicas del humano ´ por medio de la deteccion del esfuerzo. Se debe hacer notar que ´ el proceso de obtencción del campo escalar para el esfuerzo, así como el mínimo del esfuerzo son determinados fuera de línea.

Aunque la trayectoria no se encuentre justo en la zona donde se realiza el menor esfuerzo, se contempla que se encuentre lo más cerca posible del mismo para de esta forma disminuir lo más posible el esfuerzo realizado por la persona. Debido a que cada individuo arroja datos mioeléctricos diferentes se debe aplicar el proceso de obtención del esfuerzo para cada individuo por separado. Con lo desarrollado en este trabajo de investigación se logró que la aplicación de un control donde se consideren las características fisiológicas del individuo es posible.

## <span id="page-9-0"></span>Referencias

- <span id="page-9-15"></span>A.Mohemmed, Shliebs, S., Matsuda, S., and Kasabov, N. (2011). Method for training a spiking neuron to associate input-output spike trains. *Engineering Applications of Neural Networks, Springer Berlin Heidelberg*, pages 219–228.
- <span id="page-9-2"></span>Cameron, M. H. (2013). Physical agents in rehabilitation from research to practice. *ELSEVIER*.
- <span id="page-9-11"></span>Campoverde, C. I. M. and Nacipucha, J. M. N. (2016). Diseño e implementación de un prototipo de exoesqueleto destinado a la rehabilitación de codo. In *Trabajo recepcional*. Universidad de Cuenca, Cuenca, Ecuador.
- <span id="page-9-10"></span>de los Santos Bojórquez, H. R. (2015). Control de robots manipuladores con señales mioeléctricas. In *Tesis de especialidad*. Centro de Ingeniería y Desarrollo Industrial, Santiago de Ouerétaro, Oro., Méx.
- <span id="page-9-13"></span>Dominguez-Ramirez, O., Samperio-Llano, L., Lopez-Morales, V., Rivera-Gonzalez, M., Pozas-Cardenas, M., Lopez-Hernandez, R., Sanchez-Reyes, L., Suarez-Cansino, J., Nunez-Esquer, G., Escotto-Cordova, A., Perez-Mendoza, M., and Sanchez-Cortes, N. (2004). Technology of haptics interfaces with purposes of diagnosis of patient with neuropsychological illnesses. pages 262–267.
- <span id="page-9-6"></span>Gálvez, R. B., Ramírez, O. A. D., and Sánchez, E. J. A. (2015). Sistemas de *Interacción Física Hombre-Robot*. Editorial Academica española, Pachuca de Soto, Hgo., México.
- <span id="page-9-8"></span>Guachamin, J. Z. (2017). Implementación de un sistema de clasificación de gestos del brazo humano utilizando myo armband para mano a distancia de un brazo robótico de 3gdl. Escuela Politécnica Nacional, Quito, Ecuador.
- <span id="page-9-9"></span>Gutierrez, L. R. L., Rodríguez, J. L., and Carrochano, E. B. (2018). Spike quaternion neural networks control for a hand prosthesis. *2018 IEEE Latin American Conference on Computational Intelligence (LA-CCI)*, [En línea]:1–6.
- <span id="page-9-7"></span>J..Brazeiro, Petraccia, S., and Valdés, M. (2015). Mano controlada por señales

musculares. In *Memoria de proyecto*. Universidad de la Republica, Monte- ´ video, Uruguay.

- <span id="page-9-4"></span>Marchal-Crespo, L. and Reinkensmeyer, D. (2009). Revisión de estrategias de control para el entrenamiento del movimiento robótico después de una lesión neurológica.  $6(20)$ .
- <span id="page-9-17"></span>Martínez, J. R. and G.D. Villa Salvador, R. C. B. (2003). *Cálculo infinitesimal de varias variables reales*. Instituto Politécnico Nacional, Ciudad de México, México.
- <span id="page-9-5"></span>Rivera, J. A. T., Fernández, F. A. M., Sanchez, F. J. R., Vega, V. P., and Ramírez, O. A. D. (2013). *NASA-TLX Assessment of Modern Close Loop Controllers in Haptic Guidance for Assisted Rehabilitation*. Springer Berlin Heidelberg, Berlin, Heidelberg.
- <span id="page-9-16"></span>Silva, A. J., Ramirez, O. A. D., Vega, V. P., and Oliver, J. P. O. (2009). Phantom omni haptic device: Kinematic and manipulability. pages 193–198.
- <span id="page-9-14"></span>Turijan-Rivera, J. A., Ruiz-Sanchez, F. J., Dominguez-Ramirez, O. A., and Parra-Vega, V. (2013). Modular platform for haptic guidance in paediatric rehabilitation of upper limb neuromuscular disabilities. pages 923–928.
- <span id="page-9-1"></span>van der Putten, J. J. M. F., Hobart, J. C., Freeman, J. A., and Thompson, A. J. (1999). Measuring change in disability after inpatient rehabilitation: comparison of the responsiveness of the barthel index and the functional independence measure. *Journal of Neurology, Neurosurgery* & *Psychiatry*, 66(4):480–484.
- <span id="page-9-12"></span>Villeda, A. L., J., F., Sanchez, R., Ramírez, O. A. D., and Vega, V. P. (2013). 'robotic design of an upper limb exoskeleton for motion analysis and rehabilitation of paediatric neuromuscular disorders. *Converging Clinical and Engi. Research, Springer Berlin Heidelberg*.
- <span id="page-9-3"></span>Winstein, C. J. and Kay, D. B. (2015). Chapter 16 - translating the science into practice: shaping rehabilitation practice to enhance recovery after brain damage. In Dancause, N., Nadeau, S., and Rossignol, S., editors, *Sensorimotor Rehabilitation*, volume 218 of *Progress in Brain Research*, pages 331–360. Elsevier.